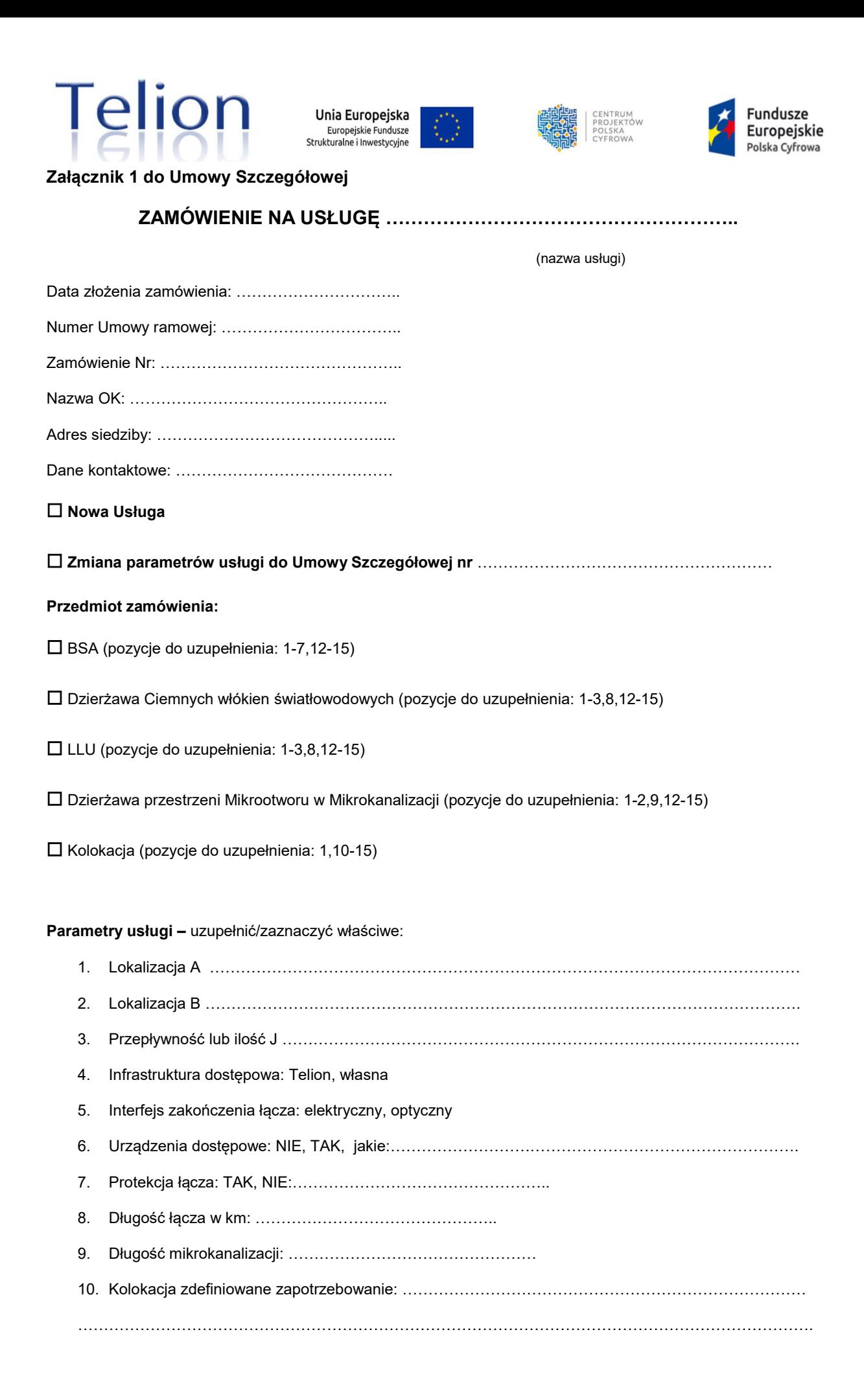

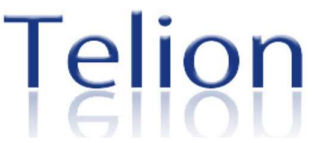

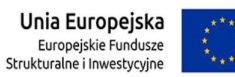

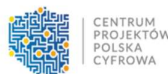

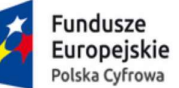

- 11. Zapotrzebowanie na prąd (według tabliczki znamionowej): ………………………………………………..
- 12. Planowany termin uruchomienia usługi: …………………….. (nie krótszy niż 30DR)
- 13. Czas obowiązywania umowy: …………………………………. (1 rok, 2 lata, inny)
- 14. SLA 24
- 15. Dodatkowe parametry usługi i uwagi:

Data i podpis przedstawiciela OSD Podpis/y upoważnionego przedstawiciela OK składającego zamówienie:

---------------------------------------------------------------- ----------------------------------------------------------------

Podpis/y upoważnionego przedstawiciela OSD Podpis/y upoważnionego przedstawiciela OK